приложение 2.23 к ПООП по профессии/специальности 09.02.07 Информационные системы и программирование

# **РАБОЧАЯ ПРОГРАММА УЧЕБНОЙ ДИСЦИПЛИНЫ ОП.03 ИНФОРМАЦИОННЫЕ ТЕХНОЛОГИИ**

Рабочая программа учебной дисциплины разработана на основе Федерального государственного образовательного стандарта среднего профессионального образования (далее – СПО) по специальности/профессии 09.02.07 «Информационные системы и программирование», входящей в состав укрупненной группы 09.00.00 Информатика и вычислительная техника

Организация-разработчик: государственное бюджетное профессиональное образовательное учреждение Новосибирской области «Новосибирский профессионально-педагогический колледж»

Разработчики:

Пахтусова М.С., преподаватель

Рассмотрена и принята на заседании кафедры информационных технологий и дизайна

Протокол № 1 от 1 сентября 2022г.

Руководитель кафедры \_\_\_\_\_\_\_\_\_\_\_\_\_\_\_\_\_\_\_\_\_\_\_\_\_ Ануфриева О.Ю.

(подпись)

### **СОДЕРЖАНИЕ**

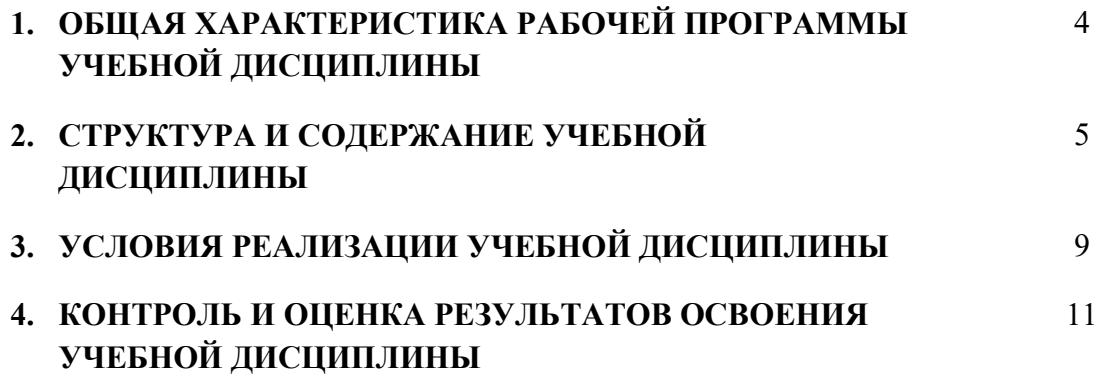

#### **1. ОБЩАЯ ХАРАКТЕРИСТИКА РАБОЧЕЙ ПРОГРАММЫ УЧЕБНОЙ ДИСЦИПЛИНЫ «Информационные технологии»**

#### **1.1 Место дисциплины в структуре основной образовательной программы:**

Учебная дисциплина «Информационные технологии» является обязательной частью общепрофессионального цикла основной профессиональной образовательной программы в соответствии с ФГОС по специальности 09.02.07 Информационные системы и программирование.

| Код<br>ПК, ОК, ЛР | Умения                        | Знания                          |
|-------------------|-------------------------------|---------------------------------|
| OK 1, OK 2,       | соблюдать правила техники     | правила техники безопасности и  |
| OK <sub>4</sub>   | безопасности и гигиенические  | гигиенические требования при    |
| ПК 1.3            | рекомендации                  | использовании средств ИКТ в     |
| $\Pi K$ 1.4       | при использовании средств ИКТ | образовательном процессе;       |
| $\Pi K$ 1.7       | в профессиональной            | основные технологии создания,   |
| $\Pi K$ 2.1       | деятельности;                 | редактирования, оформления,     |
| ПК 3.1            | создавать, редактировать,     | сохранения, передачи и поиска   |
| ПК 3.3            | оформлять, сохранять,         | информационных объектов         |
| ПК 4.1            | передавать информационные     | различного типа (текстовых,     |
| ПК 4.2            | объекты различного типа с     | графических, числовых и т.п.) с |
| ПК 4.3            | помощью современных           | помощью современных             |
| ЛР 4, ЛР 10       | информационных технологий     | программных средств;            |
| ЛР 13-15          | для обеспечения               | возможности использования       |
|                   | образовательного процесса;    | ресурсов сети Интернет для      |
|                   | использовать сервисы и        | совершенствования               |
|                   | информационные ресурсы сети   | профессиональной деятельности,  |
|                   | Интернет в профессиональной   | профессионального и личностного |
|                   | деятельности.                 | развития;                       |
|                   |                               | назначение и технологию         |
|                   |                               | эксплуатации аппаратного и      |
|                   |                               | программного обеспечения,       |
|                   |                               | применяемого в профессиональной |
|                   |                               | деятельности.                   |

**1.2 Цель и планируемые результаты освоения дисциплины**

### **2. СТРУКТУРА И СОДЕРЖАНИЕ УЧЕБНОЙ ДИСЦИПЛИНЫ**

### **2.1 Объем учебной дисциплины и виды учебной работы**

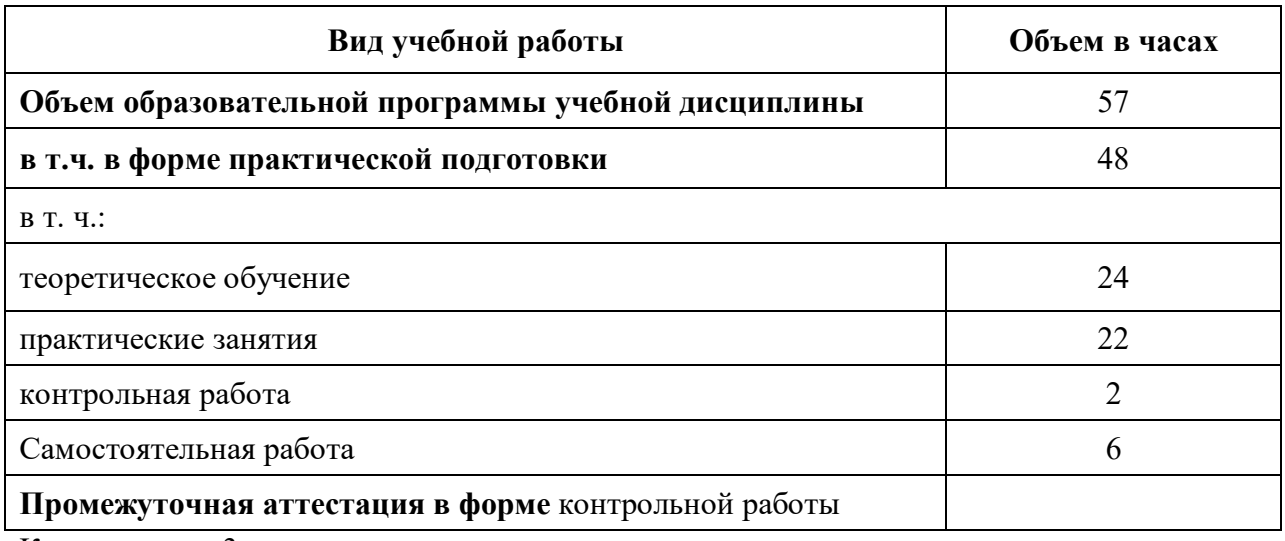

Консультации 3ч.

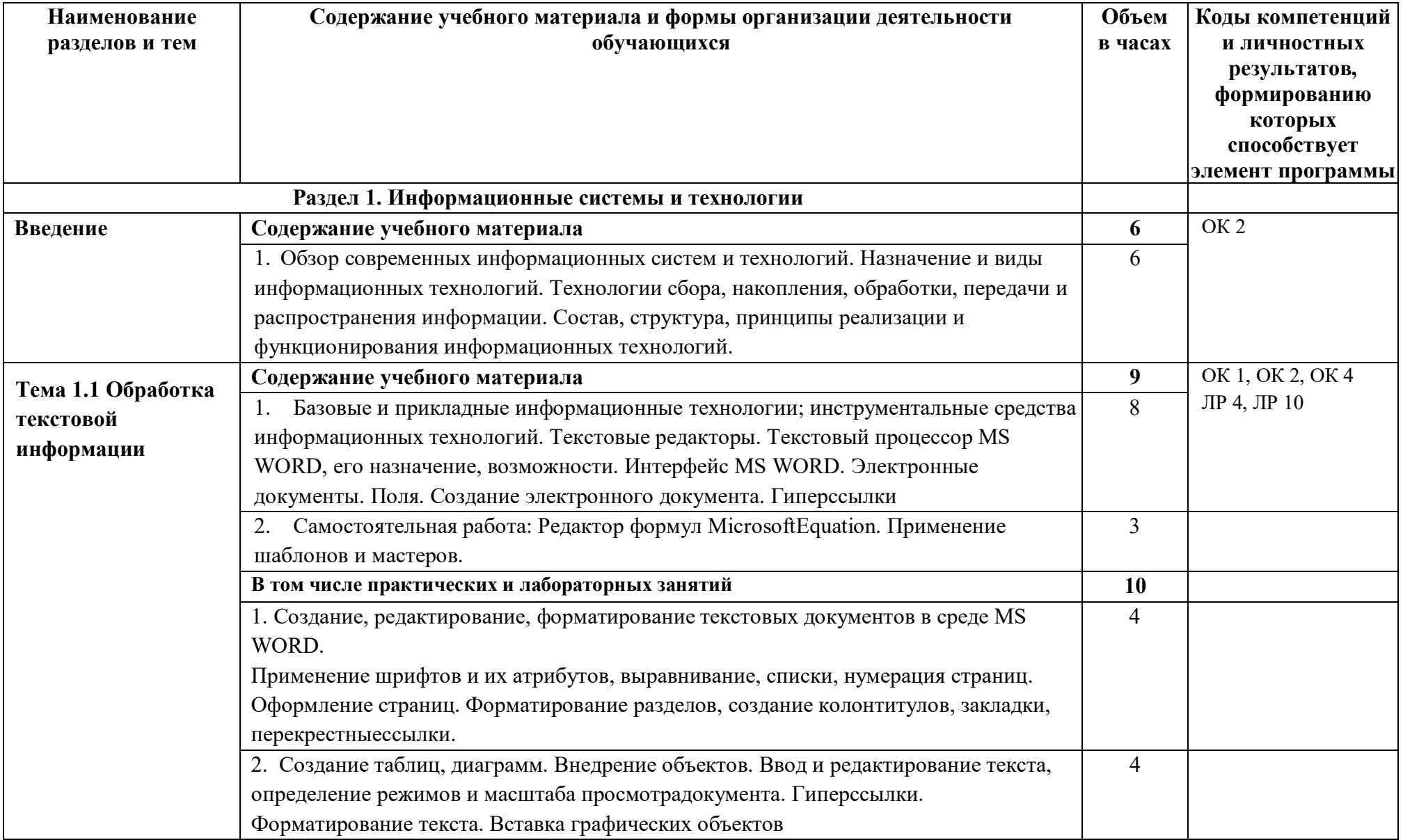

### **2.2 Тематический план и содержание учебной дисциплины «Информационные технологии»**

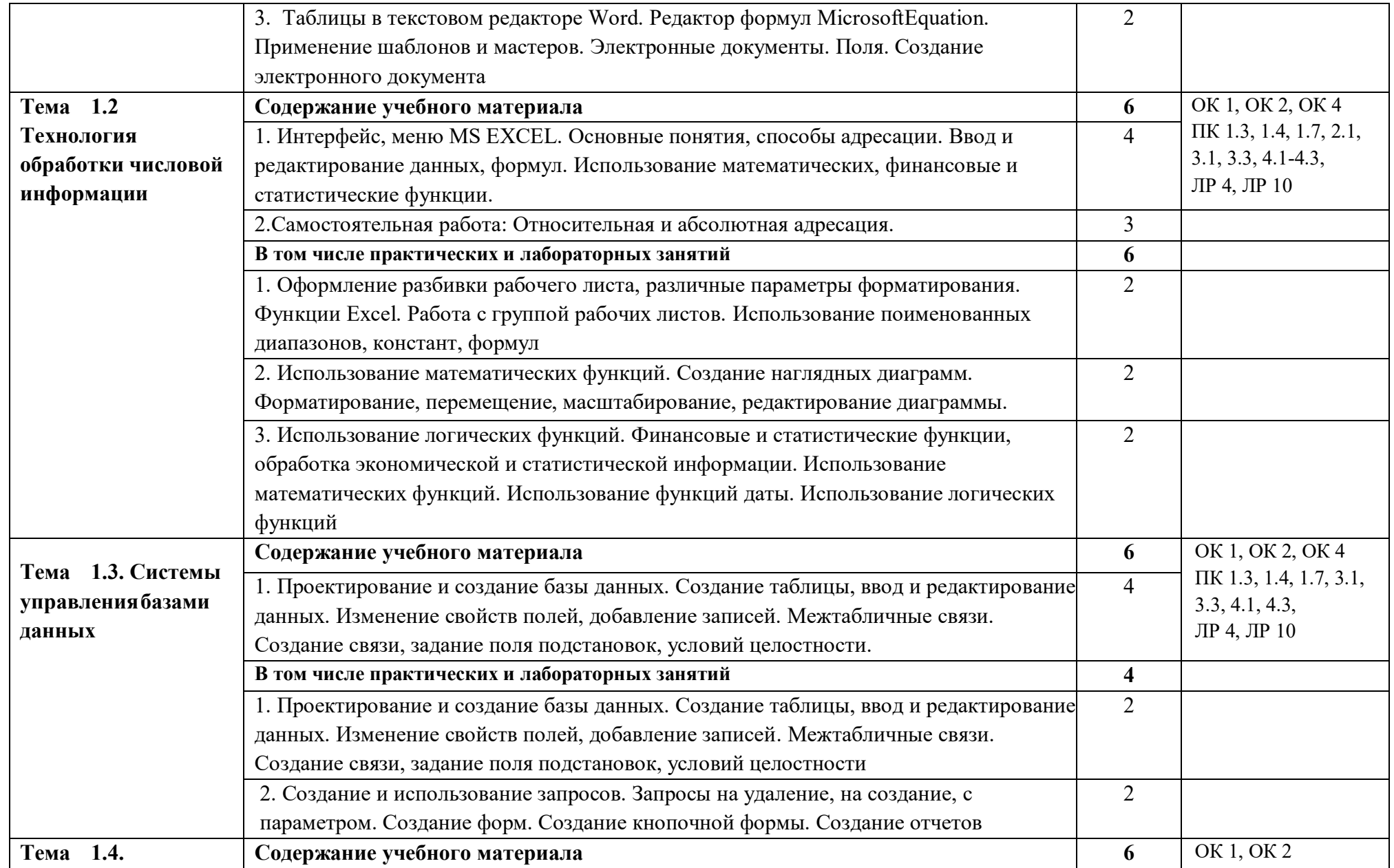

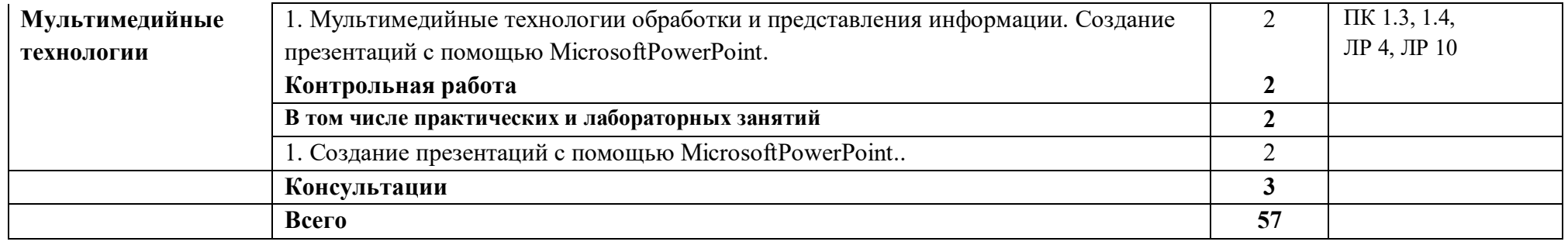

#### **3. УСЛОВИЯ РЕАЛИЗАЦИИ ПРОГРАММЫ УЧЕБНОЙ ДИСЦИПЛИНЫ**

#### **3.1 Для реализации программы учебной дисциплины должны быть предусмотрены следующие специальные помещения:**

Кабинет «Информатики».

Оборудование учебного кабинета:

- посадочные места по количеству обучающихся;
- рабочее место преподавателя;
- доска;
- комплекты электронных учебных пособий.

Технические средства обучения:

- компьютер рабочее место студента с программным обеспечением (Microsoft Word, Microsoft Excel, Microsoft Access, Microsoft Power Point, Photoshop, Corel Draw);
- мультимедийный компьютер;
- средства телекоммуникации (локальная сеть колледжа);
- мультимедиапроектор, экран;
- принтер;
- сканер.

#### В условиях дистанционного обучения:

- инструктаж и выдача задания производится в форме телеконференции в программе Zoom;

- вся необходимая документация высылается по электронной почте;

- обратная связь и консультации осуществляются в приложении Воцап, Вконтакте и по электронной почте;

- выполненные задания собираются в архив и отправляются на облако;

- зачет и контрольная работа осуществляется в форме телеконференции в программе Zoom.

#### **3.2 Информационное обеспечение реализации программы**

Для реализации программы библиотечный фонд образовательной организации должен иметь печатные и/или электронные образовательные и информационные ресурсы, рекомендованные ФУМО, для использования в образовательном процессе. При формировании библиотечного фонда образовательной организацией выбирается не менее одного издания из перечисленных ниже печатных изданий и (или) электронных изданий в качестве основного, при этом список, может быть дополнен новыми изданиями.

#### **3.2.1 Основные печатные издания**

1. Ляхович, В.Ф. Основы информатики: учебник / Ляхович В.Ф., Молодцов В.А., Рыжикова Н.Б. — Москва: КноРус, 2020. — 347 с. — (СПО). — ISBN 978-5-406-07596- 8. — URL: https://book.ru/book/932956 (дата обращения: 06.09.2020). — Текст: электронный.

2. Прохорский, Г.В. Информатика и информационные технологии в профессиональной деятельности: учебное пособие / Прохорский Г.В. — Москва: КноРус, 2019. — 271 с. — ISBN 978-5-406-01669-5. — URL: https://book.ru/book/936664 (дата обращения: 06.09.2020). — Текст: электронный/

3.Угринович, Н.Д. Информатика: учебник / Угринович Н.Д. — Москва: КноРус, 2020. — 377 с. — (СПО). — ISBN 978-5-406-07314-8. — URL: https://book.ru/book/932057 (дата обращения: 06.09.2020). — Текст: электронный

#### **3.2.2 Дополнительные источники**

1. Информационные технологии в профессиональной деятельности, 2013 г.; Артамошина М.Н. Информационные технологии, 2010г.

Интернет ресурсы:

1. Системы и средства информатики, электронный журнал [Электронный ресурс] / Электронные данные.Режимдоступа: http://www.ipiran.ru/journal/collected/, скачивание в формате PDF (Дата обращения: (04.02.2017г.)

## **4. КОНТРОЛЬ И ОЦЕНКА РЕЗУЛЬТАТОВ ОСВОЕНИЯ ДИСЦИПЛИНЫ**

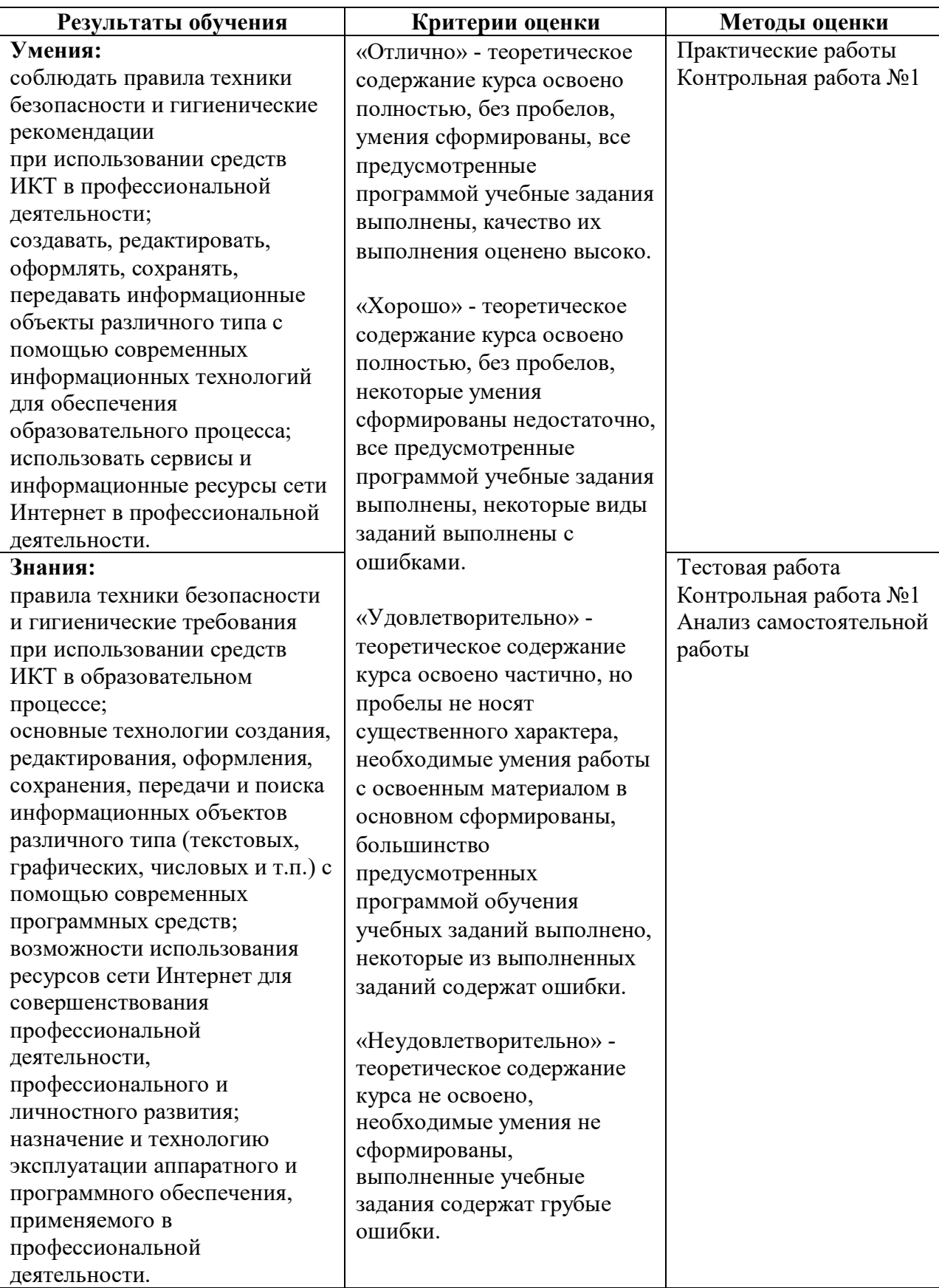